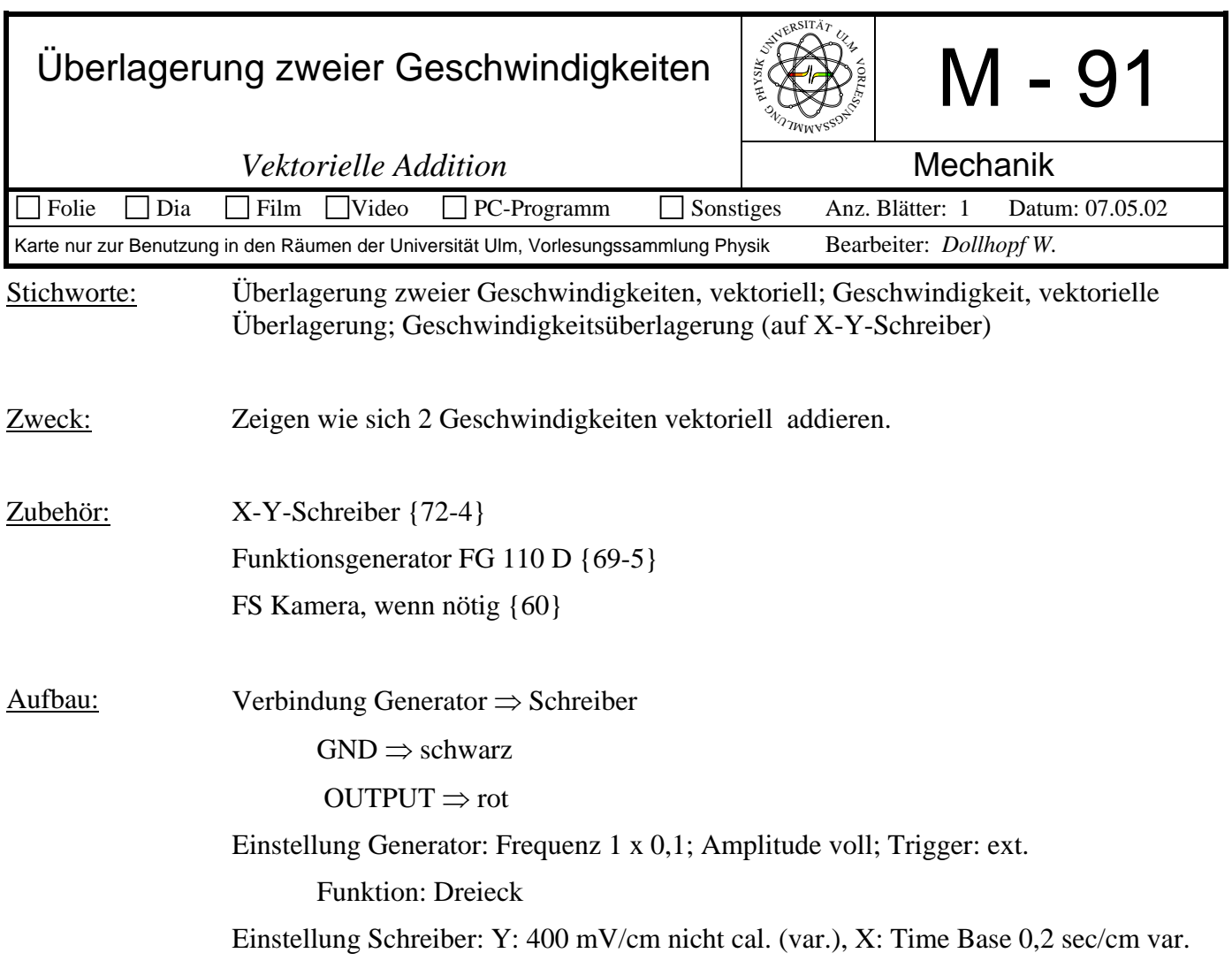

## Bild:

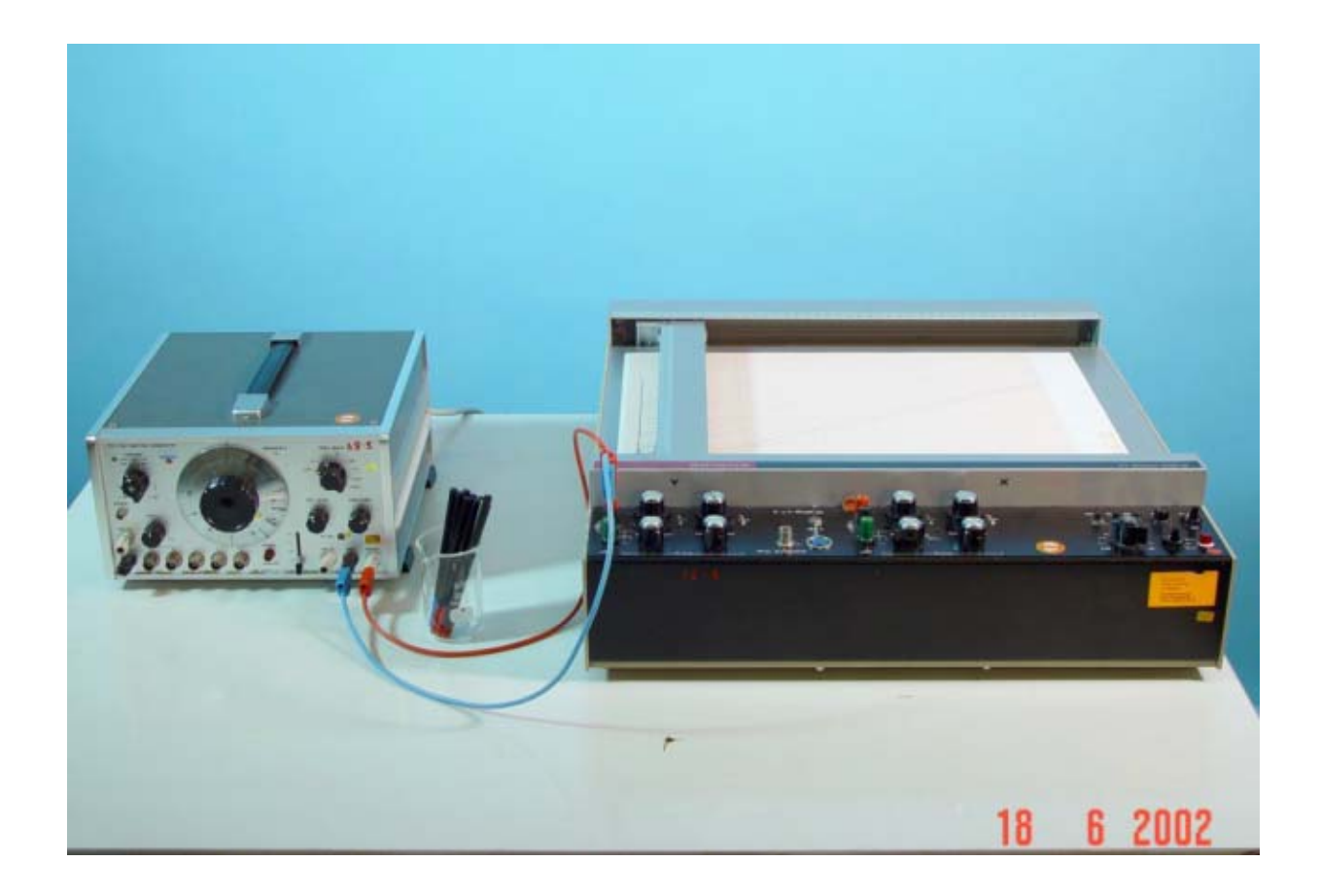

Durchführung: Bewegung in X-Achse: Drücken von Sweep-Taste an Schreiber. Bewegung in Y-Achse: Drücken der Taste am Generator. Addition: beide Tasten gleichzeitig drücken.